#### ARMY PUBLIC SCHOOL, BINNAGURI CANTT QUESTION BANK 2017-18 SUB: COMPUTER CLASS-VI

**Unit Test 1**

### **A. Answer the following MCQ. 1 Mark Each**

### **Chapter-1**

1. Abacus was built by Chinese about **\_\_\_\_\_\_\_\_\_**ago. a) 5 thousand b) 10 thousand c) 15 thousand d) None 2. By default, in MS Word, the headers are printed at <u>each of</u> the top of the page. a) 0.5 inches b) 0.6 inches c) 0.4 inches d) None 3) Second generation computer used a) Transistor b) Vacuum tube c) IC d) None 4. Second generation computer used **Executer** language a) High level program b) Low level program c) Both a) and b) d) None 5. Abacus has unlimited storage capabilities. a) True b) False

### **Chapter-2**

1) In MS Word 2010, the option to add and edit headers and footers are located on the

a) File b) Home C) Review d) Insert

2) You can see the headers and footers in a document only if you are in the

a) Page setup b) Page layout c) Print lagout d) Print setup

3) By default which margins are highlighted in page layout settings in MS Word 2010

a) Left Margin b) Top Margin c) Normal Margin d) Right Margin.

4) You can add Watermark by clicking on which tab

a) Page Layout b) Page setup C) Print Layout d) Design

5) Header and Footer are printed at which length of the page

a) .5 inches b) .8 inches c) .3 inches d) .10 inches

## **Chapter-3**

1. Presentation software allows us to create \_\_\_\_\_\_\_\_\_\_\_\_\_\_\_\_ slide presentation.

a) Dynamic b) Animated c) Soft d) None

2. \_\_\_\_\_\_\_\_\_\_\_\_\_\_\_ tab in MS PowerPoint has the options for adding various objects to enhance a presentation.

a) Home b) Insert c) Review d) None

3. Smart art present in \_\_\_\_\_\_\_\_\_\_\_\_\_\_\_\_\_ group under insert tab. a) Image b) Illustration c) Font d) None

4. After you have inserted a picture, <u>\_\_\_\_\_\_\_\_\_\_\_\_\_\_\_\_\_\_\_\_</u> tab appears.

a) Format b) Playback c) Review d) None

5, The format tab is present under the \_\_\_\_\_\_\_\_\_\_\_\_\_\_\_\_\_ tools.

a) Picture b) Font c) Shapes d) None

6. To delete multiple shapes, press the \_\_\_\_\_\_\_\_\_\_\_\_\_\_\_\_\_ key on your keyboard. a) Shift b) Control c) Enter d) None

7. The design tab under smart art tool has \_\_\_\_\_\_\_\_\_\_\_\_\_\_\_\_\_\_\_\_ groups. a) 5 b) 4 c) 8 d) None 8. The \_\_\_\_\_\_\_\_\_\_\_\_\_\_\_\_\_\_\_\_ group erases all the changes or restores the original graphic. a) Reset b) Layout c) Style d) None

#### **B. Fill in the blanks. 1 Mark Each**

#### **Chapter-1**

- 1. Abacus consists of a Wooden Frame with **\_\_\_\_\_\_\_\_\_\_\_\_\_\_.**
- 2. Abacus was built by \_\_\_\_\_\_\_\_\_\_\_\_\_\_ about 5 Thousand years ago.
- 3. Slide Rule used **\_\_\_\_\_\_\_\_\_\_\_\_\_\_\_** and made Multiplication and division simpler.
- 4. Pascaline uses **\_\_\_\_\_\_\_\_\_\_\_\_\_\_\_** and other Mechanical devices to carry out mathematical calculations.
- 5. First generation computers uses **\_\_\_\_\_\_\_\_\_\_\_\_\_** and Paper Tapes for input and output.
- 6. Speed of 1st Generation Computers was about **\_\_\_\_\_\_\_\_\_\_\_\_\_\_\_\_** instructions per seconds.
- 7. First Generation Computers uses **\_\_\_\_\_\_\_\_\_\_\_\_\_\_\_\_\_\_\_\_\_\_\_\_** for memory.
- 8. Second generation computer uses **\_\_\_\_\_\_\_\_\_\_\_\_\_,** which were more Reliable and Faster**.**
- 9. Second generation computer had about **\_\_\_\_\_\_\_\_\_\_\_\_\_\_\_\_\_\_\_\_\_\_\_\_\_** Transistors.
- 10.Speed of second generation computer was about **\_\_\_\_\_\_\_\_\_\_\_\_\_\_\_** instructions per second.
- 11.Second generation computer uses **\_\_\_\_\_\_\_\_\_\_\_\_\_\_\_\_\_\_\_\_\_\_\_\_\_\_** language.
- 12.Third Generation Computers uses **\_\_\_\_\_\_\_\_\_\_\_\_\_\_\_\_\_\_\_\_** for inputs and Monitors for output.
- 13. Speed of third generation computer was about \_\_\_\_\_\_\_\_\_\_\_\_\_\_\_\_\_\_\_\_\_\_\_ instructions per second.
- 14.Second generation computer uses programming languages like **\_\_\_\_\_\_\_\_\_\_\_\_\_\_\_\_\_\_\_\_\_\_**.

#### **Chapter-2**

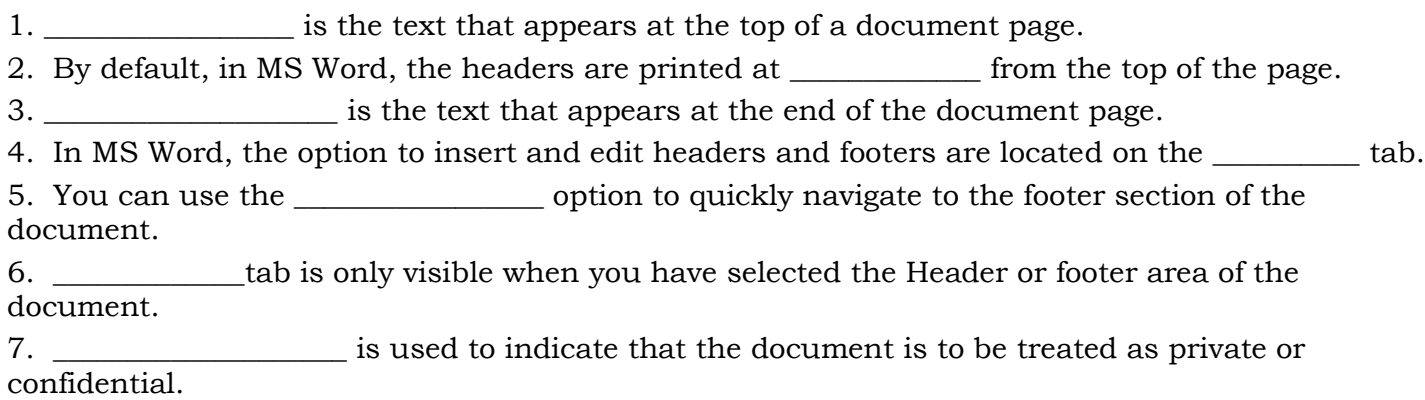

8. \_\_\_\_\_\_\_\_\_\_\_\_\_\_\_\_\_\_\_\_\_\_\_ is used to help represent both Text and Numerical data.

## **Chapter-3**

1. To set a special condition for starting a presentation, click the \_\_\_\_\_\_\_\_\_\_\_\_\_\_\_\_\_ button on the animation tab.

2. Slide show view sends out the slide show to the intended viewer who can watch it in the web browser.

- 3. \_\_\_\_\_\_\_\_\_\_\_\_\_\_\_ group allows us to replace the existing graphic with different smart art.
- 4. We can add shapes after, before, above to modify a smart art using \_\_\_\_\_\_\_\_\_\_\_\_\_\_\_\_\_\_\_ options.
- 5. In add animation pane the green stars are in \_\_\_\_\_\_\_\_\_\_\_\_\_\_\_\_\_\_\_\_\_ section.
- 6. \_\_\_\_\_\_\_\_\_\_\_\_\_\_\_\_\_\_\_\_\_\_ is one category of smart art.

7. The format tab under picture tool is a \_\_\_\_\_\_\_\_\_\_\_\_\_\_\_\_\_\_\_\_\_\_\_\_\_\_\_\_\_\_\_tab.

8. The short cut key in insert a duplicate slide \_\_\_\_\_\_\_\_\_\_\_\_\_\_\_\_.

9. Shortcut key to begin a presentation from current slide, press\_\_\_\_\_\_\_\_\_\_\_\_\_\_\_

10.\_\_\_\_\_\_\_\_\_\_\_\_\_\_\_ are special tabs in the ribbon that are not visible all time.

### **C. State whether the following statements are true or false. 1 Mark Each Chapter-1**

- 1. Slide rule was earliest known calculating device.
- 2. Abacus still used in Rome.
- 3, Charles Babbage was French mathematician.
- 4. Slide rule was created in 1622.
- 5. Second generation computers uses vacuum tube.
- 6. Third generation computers speed was about 5 million instructions per second.

#### **Chapter-2**

- 1. We can see headers only when we are in print layout view.
- 2. Date and time option is in the insert group.
- 3. Press shift key to close header and footer.
- 4. Ms Word supports only text watermark.
- 5. Watermarks are added to protect the documents from water.

#### **Chapter-3**

- 1. We cannot insert picture using clipart in a presentation.
- 2. To run a presentation from beginning press Shift + F5.
- 3. We cannot hide a slide while running a presentation.
- 4. Animation gives special effects to the text only.
- 5. We cannot resize a shape.

#### **D. Match the followings. 1 Mark**

#### **Chapter-1**

- 
- a) Decimal point 1) First generation computer
- b) Pascaline 2) Charles Babbage
- c) Difference Engine 3) John Napier
- d) ENIAC 4) Blaise Pascal

### **Chapter-2**

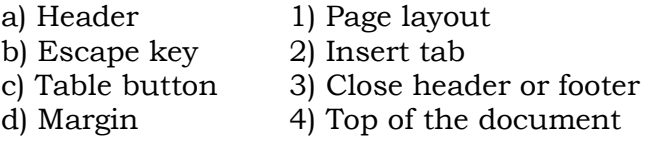

### **Chapter-3**

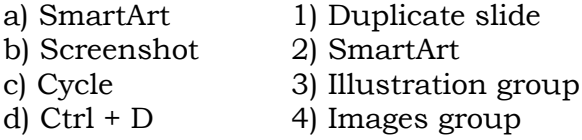

### **E. Answer the following Questions. 1 Mark Each Chapter-1**

- 1. Which ancient civilizations used Abacus?
- 2. Who popularized Decimal Point?
- 3.Napier's Bones helps in simplifying which type of calculations.
- 4. In which year Napier's Bones was invented.
- 5. In which year Slide Rule was Invented.
- 6. Who invented the first mechanical computing device?
- 7. In which year Pascaline was invented.

8. Which machine uses gears and other mechanical design devices to carry out mathematical calculations?

9. Who was the person that first visualize the concept of modern computers, Input-Process-Output cycle

- 10. What are four essential part of Charles Babbage Difference and Analytical Engines.
- 11. Which modern internet was developed during Third Generation?
- 12. Which generation brought the use of Microprocessors?

## **Chapter-2**

- 1. Where does header appear in a document?
- 2. In Which tab is the table option present?
- 3. In how many ways can we insert table?
- 4. What is table used for?
- 5. In which tab is the header option present?

#### **Chapter-3**

- 1. What is screenshot?
- 2. What is clipart?
- 3. How we can create a perfect square or circle?
- 4. What is the shortcut key to run a presentation from beginning?
- 5. How we can delete a shape from a slide.

# **F. Answer the following Questions. 2 Marks Each Chapter-1**

- 1. Name the person who discovered these devices. a) Abacus. b) Napier's Bones c) Slide Rule. d) Difference and Analytical Engines.
- 2. Discuss briefly the following Devices a) Slide rule. b) Napier's Bones
- 3. What are the characteristics of First Generation Computers?
- 4. What are the Disadvantages of First Generation Computers?
- 5. What are the characteristics of Second Generation Computers?
- 6. What are the Disadvantages of Second Generation Computers?
- 7. Expand the followings:
- a) ENIAC
- b) EDSAC
- c) EDVAC
- d) UNIVAC
- 8. What are the characteristics of Third Generation Computers?
- 9. What are IC's?
- 10. What are Microprocessors?
- 19) What is Artificial Intelligence?

#### **Chapter-2**

- 1. Why headers and footers are used?
- 2. What are Header and Footer in MS Word 2010?
- 3. Write steps to insert Header and Footer in MS Word 2010.
- 4. Write the steps to insert a watermark to a document?
- 5. Write the steps to insert table in MS Word.
- 6. How to add picture as watermark. Write steps.
- 7. Write steps to insert Date/ Time to a Header or Footer.

## **Chapter-3**

- 1. Write the steps to insert a picture in a presentation.
- 2. Write the steps to insert a triangle in your presentation.
- 3. How to delete multiple shapes from a slide?
- 4. Explain custom slide show.
- 5. How we can set motion path for a particular object on a slide?
- 6. What is task of entrance section in add animation pane?

## **G. Answer the following Questions. 4 Marks Each**

#### **Chapter-1**

1. Explain abacus briefly.

- 2. Explain fifth generation computer.
- 3. Explain 4 characteristics of fourth generation computer.

## **Chapter-3**

- 1. Explain four sections present in the add animation pane.
- 2. Explain the four buttons in the slide show group running slide show.
- 3. Write the steps to insert a smart art.
- 4. Write the steps to insert a picture using clip art.